# **Accelerating Cosmology Applications from 80 MFLOPS to 8 GFLOPS in 4 steps**

**Volodymyr Kindratenko Innovative Systems Lab (ISL) National Center for Supercomputing Applications (NCSA)**

**Robert Brunner and Adam Myers Department of Astronomy University of Illinois at Urbana-Champaign (UIUC)**

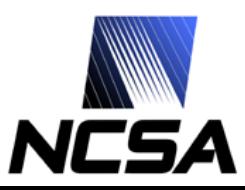

### **SRC-6 Reconfigurable Computer**

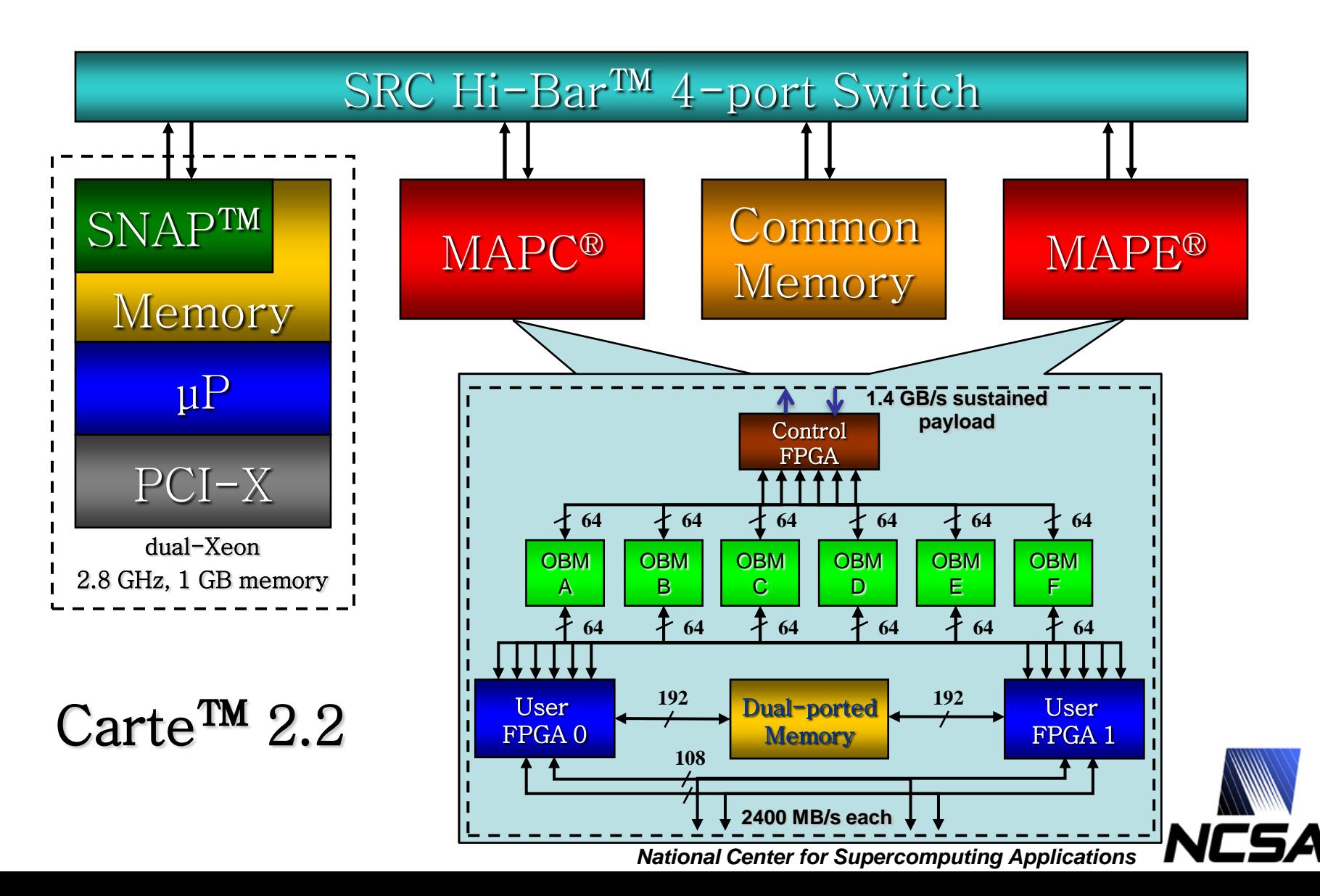

### **Cosmology Quest: What is Out There?**

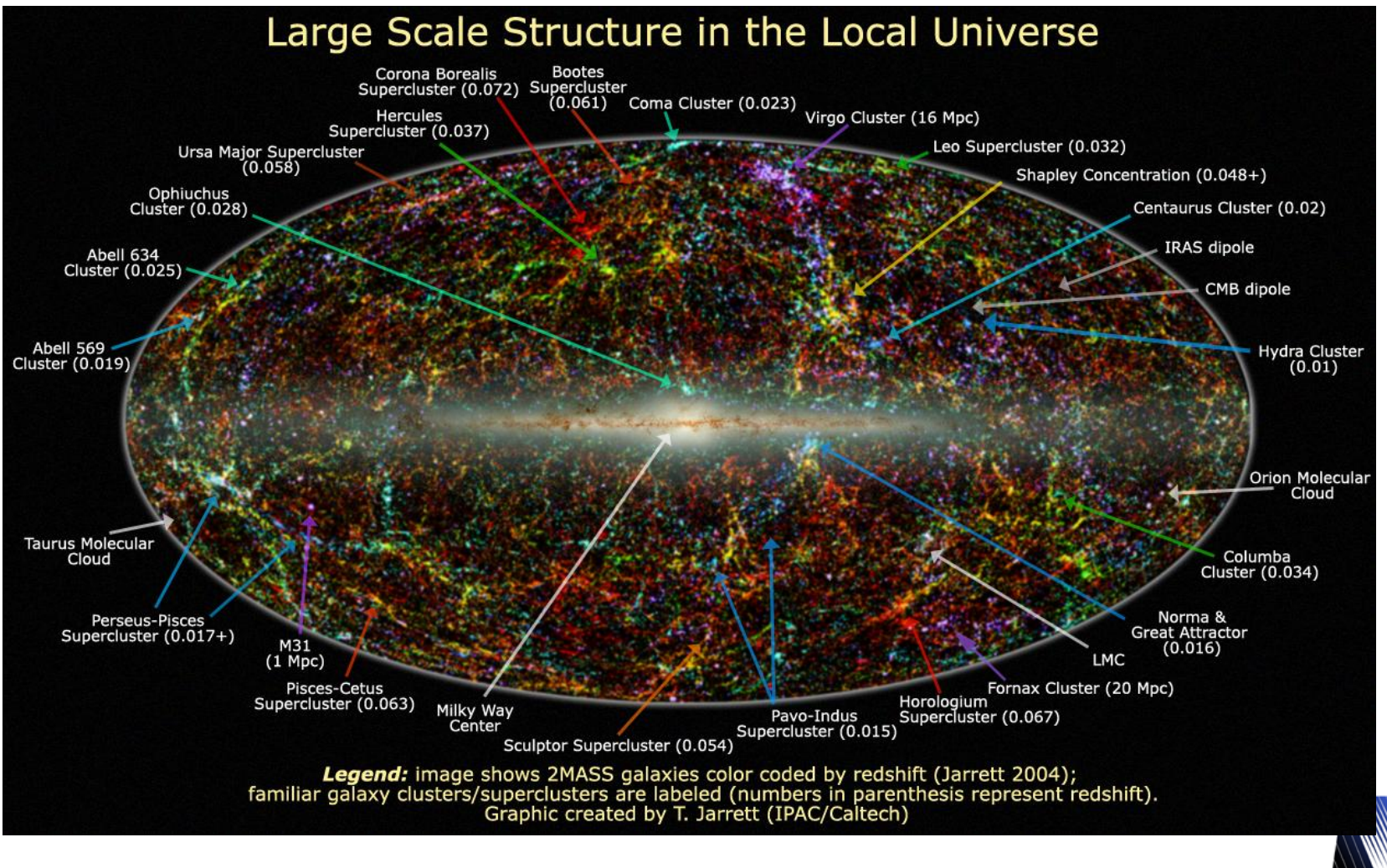

Source: http://spider.ipac.caltech.edu/staff/jarrett/papers/LSS/

# **Digit{ized|al} Sky Surveys From Data Drought to Data Flood**

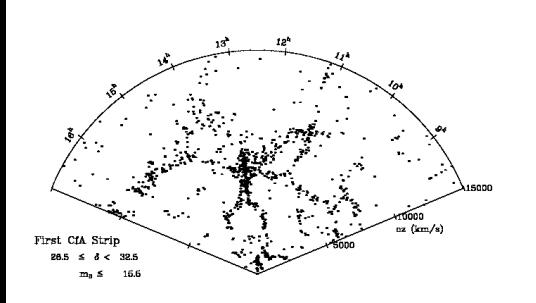

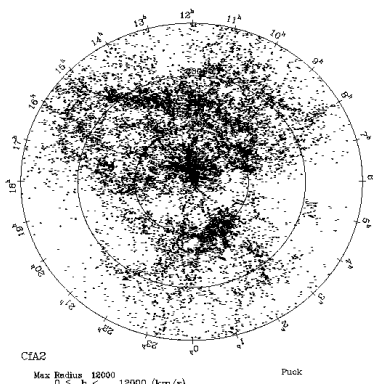

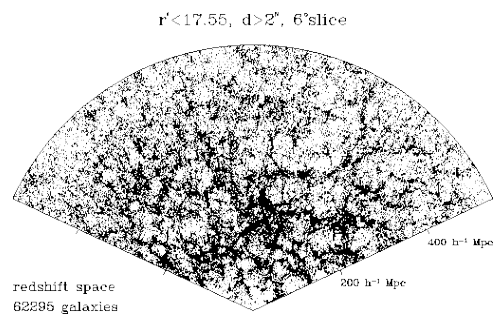

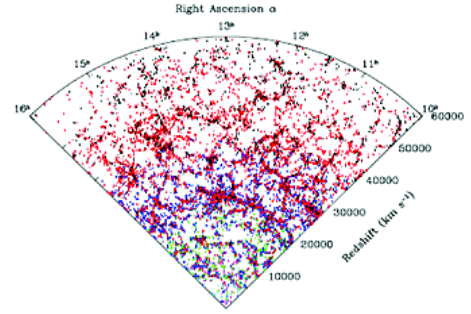

**1977-1982 First CfA Redshift Survey**

spectroscopic observations of 1,100 galaxies

#### **1985-1995 Second CfA Redshift Survey**

.<br>Copyright 2001 SA

spectroscopic observations of 18,000 galaxies

#### **2000-2005 Sloan Digital Sky Survey I**

spectroscopic observations of 675,000 galaxies

#### **2005-2008 Sloan Digital Sky Survey II**

spectroscopic observations of 869,000 galaxies

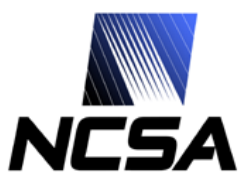

Sources: http://www.cfa.harvard.edu/~huchra/zcat/ http://zebu.uoregon.edu/~imamura/123/images/ http://www.sdss.org/

### **Angular Correlation Function**

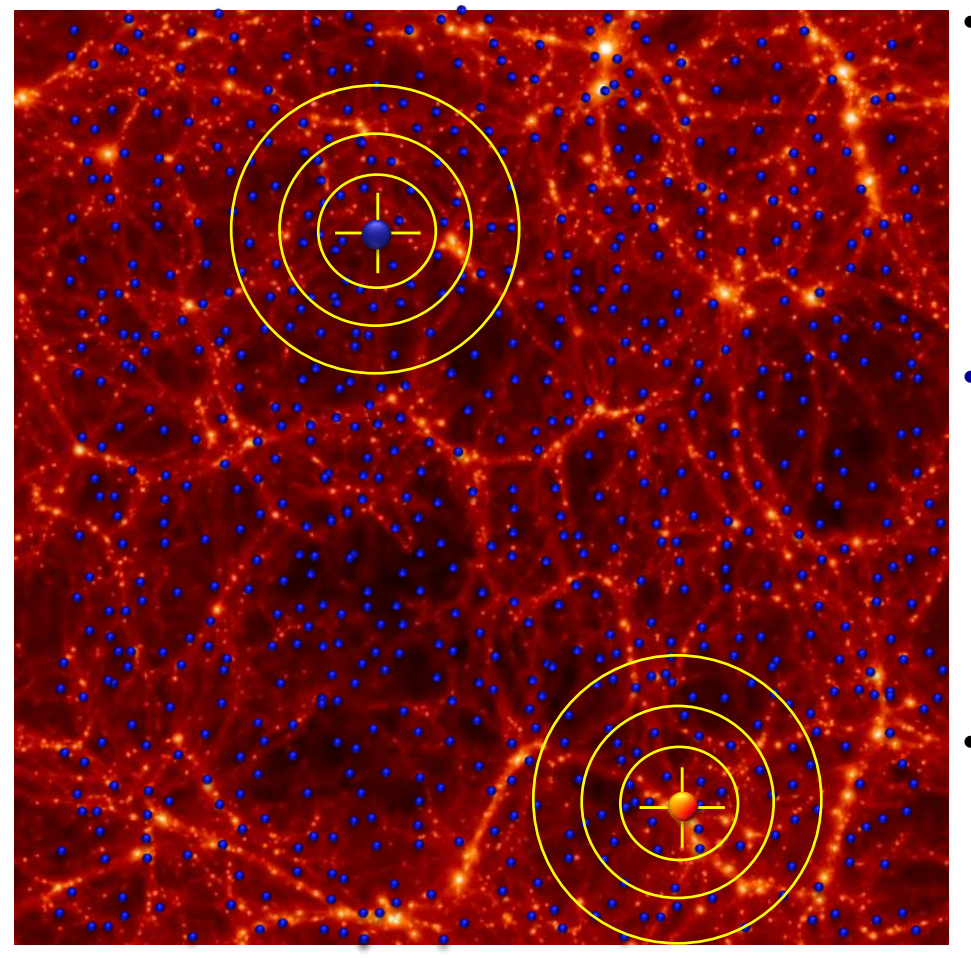

- **TPACF, denoted as**  $\omega(\theta)$ **, is the frequency distribution of angular separations between celestial objects in the interval**  $(\theta, \theta + \delta\theta)$ 
	- $\theta$  is the angular distance between two points
- **Blue points (random data) are, on average, randomly distributed, red points (observed data) are clustered**
	- Blue points:  $\omega(\theta)=0$
	- Red points:  $\omega(\theta)$ >0
- **Can vary as a function of angular distance, (yellow circles)**
	- Blue:  $\omega(\theta)=0$  on all scales
	- Red:  $\omega(\theta)$  is larger on smaller scales

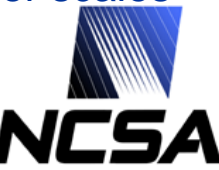

Image source: http://astro.berkeley.edu/~mwhite/

### **The Method**

• **The angular correlation function is calculated using the estimator derived by Landy & Szalay (1993):** 

$$
\omega(\theta) = \frac{\frac{1}{n_D^2} \cdot DD(\theta) - \frac{2}{n_D n_R} \sum DR_i(\theta)}{\frac{1}{n_R^2} \sum RR_i(\theta)} + 1
$$

**where** *DD***() and** *RR***() are the autocorrelation function of the data and random points, respectively, and** *DR***() is the cross-correlation between the data and random points.** 

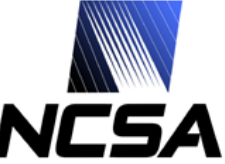

### **Auto/cross-correlation Kernel**

```
for (i = 0; i < ((autoCorrelation) ? n1-1 : n1); i++)
{
  double xi = data1[i].x, yi = data1[i].y, zi = data1[i].z;
  for (j = ((autoCorrelation) ? i+1 : 0); j < n2; j++)
  {
     double dot = xi * data2[j].x + yi * data2[j].y + * data2[j].z;
     register int k, min = 0, max = nbins;
     if (dot >= binb[min]) data_bins[min] += 1;
     else if (dot < binb[max]) data_bins[max+1] += 1;
     // run binary search
    else {
       while (max > min+1)
       {
          k = (min + max) / 2;
          if (dot >= binb[k]) max = k;
          else min = k;
       };
       data_bins[max] += 1;
     }
   }
```
**}**

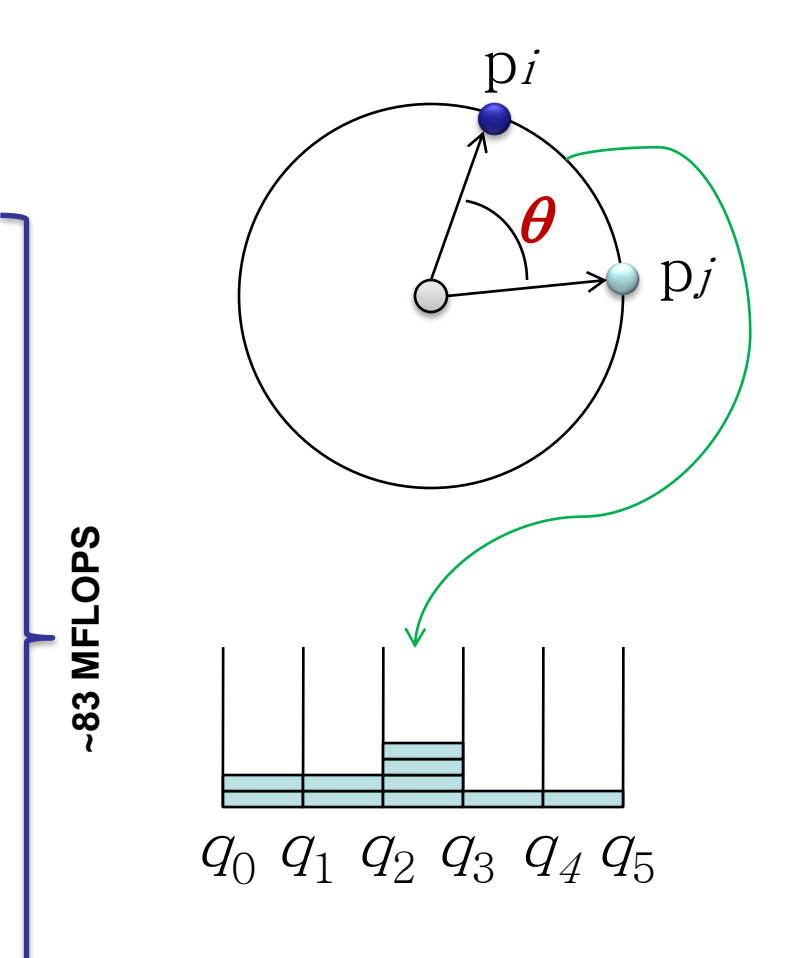

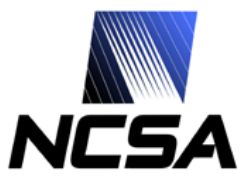

### **Overall Application Organization**

**//** *pre-compute bin boundaries, binb*

**{**

**}**

```
// compute DD
doCompute{CPU|MAP}(data, npd, data, npd, 1, DD, binb, nbins);
```

```
// loop through random data files
for (i = 0; i < random_count; i++)
{
    // compute RR
    doCompute{CPU|MAP}(random[i], npr[i], random[i], npr[i], 1, RRS, binb, nbins);
    // compute DR
    doCompute{CPU|MAP}(data, npd, random[i], npr[i], 0, DRS, binb, nbins);
}
// compute w
for (k = 0; k < nbins; k++)
```

```
w[k] = (random_count * 2*DD[k] - DRS[k]) / RRS[k] + 1.0;
```
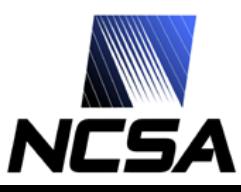

## **Step 1: Exploit Deep Parallelism**

**//** *main compute loop* **for**  $(i = 0; i < n1; i++)$  { **pi\_x = AL[i]; pi\_y = BL[i]; pi\_z = CL[i]; // point** *i*

```
#pragma loop noloop_dep
for (j = 0; j < n2; j++) {
  dot = pi_x * DL[j] + pi_y * EL[j] + pi_z * FL[j]; // dot product
```

```
// find what bin it belongs to
select_pri_64bit_32val( (dot < bv31), 31, (dot < bv30), 30, 
 …
 (dot < bv02), 2, (dot < bv01), 1, 0, &indx);
```

```
// what bin memory bank to use in this loop iteration
cg_count_ceil_32 (1, 0, j == 0, 3, &bank);
```

```
// update the corresponding bin count
    if (bank == 0) bin1a[indx] += 1;
else if (bank == 1) bin2a[indx] += 1;
else if (bank == 2) bin3a[indx] += 1;
              else bin4a[indx] += 1;
```
**}**

**}**

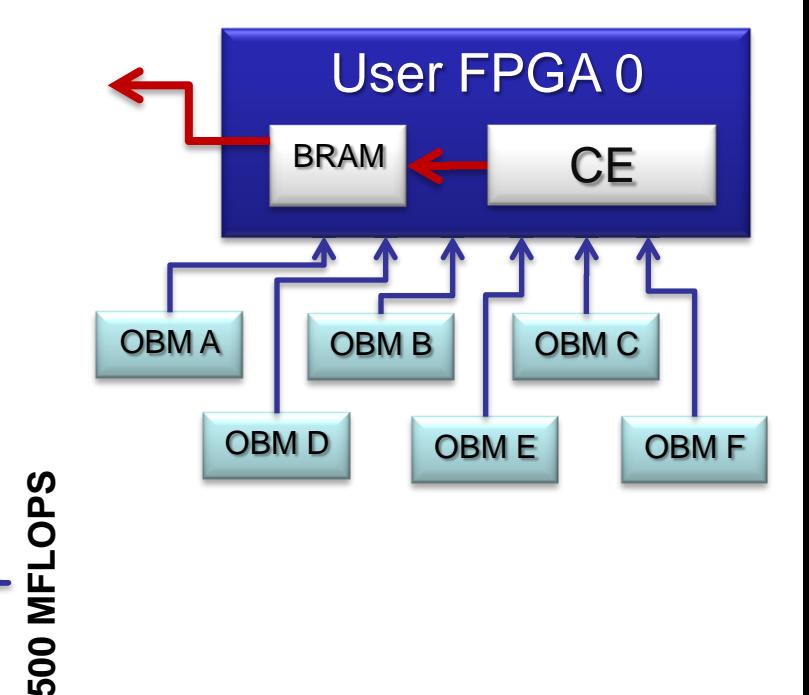

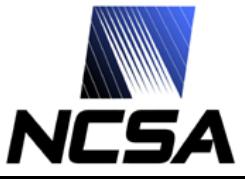

## *Unrolling Binary Search Loop*

• **Original C implementation**

> // binary search  $min = 0$ ; max = nbins; while  $(max > min+1)$ {  $k = (min + max) / 2;$ if  $(dot >= bin b[k])$  max = k; else min  $=$  k; };

### • **Pipelined MAP C implementation**

**select pri 64bit 32val**( (dot < bv31), 31, (dot1 < bv30), 30, (dot1 < bv29), 29, (dot1 < bv28), 28, (dot1 < bv27), 27, (dot1 < bv26), 26, (dot1 < bv25), 25, (dot1 < bv24), 24, (dot1 < bv23), 23, (dot1 < bv22), 22, (dot1 < bv21), 21, (dot1 < bv20), 20, (dot1 < bv19), 19, (dot1 < bv18), 18, (dot1 < bv17), 17, (dot1 < bv16), 16, (dot1 < bv15), 15, (dot1 < bv14), 14, (dot1 < bv13), 13, (dot1 < bv12), 12, (dot1 < bv11), 11,  $(dot1 < b$ v10), 10,  $(dot1 < b$ v09), 9, (dot1 < bv08), 8, (dot1 < bv07), 7, (dot1 < bv06), 6, (dot1 < bv05), 5,  $(dot1 < b<sub>v</sub>04), 4, (dot1 < b<sub>v</sub>03), 3,$ (dot1 < bv02), 2, (dot1 < bv01), 1, 0, &indx);

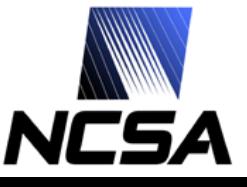

## *Updating Bin Counts*

• **Original C implementation**

#### data\_bins[indx]  $+= 1$ ;

#### – Issue

• loop slowdown by 4 clocks due to BRAM read/write

– Solution

• use multiple BRAMs and add results at the end

### • **Pipelined MAP C implementation**

#pragma loop noloop\_dep { // *what memory bank to use in this iteration* cg\_count\_ceil\_32 (1, 0,  $j = 0$ , 3, &bank);

// *update the corresponding bin count* if (bank  $== 0$ ) bin1a[indx]  $+= 1$ ; else if (bank == 1) bin2a[indx]  $+= 1$ ; else if (bank == 2) bin3a[indx]  $+= 1$ ; else bin4a[indx]  $+= 1$ ; }

#### // add results at the end  $bin[indx] = bin1a[indx] + bin2a[indx] +$

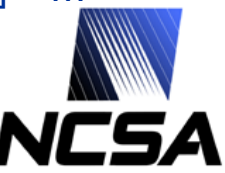

### **Step 2: Exploit Wide Parallelism**

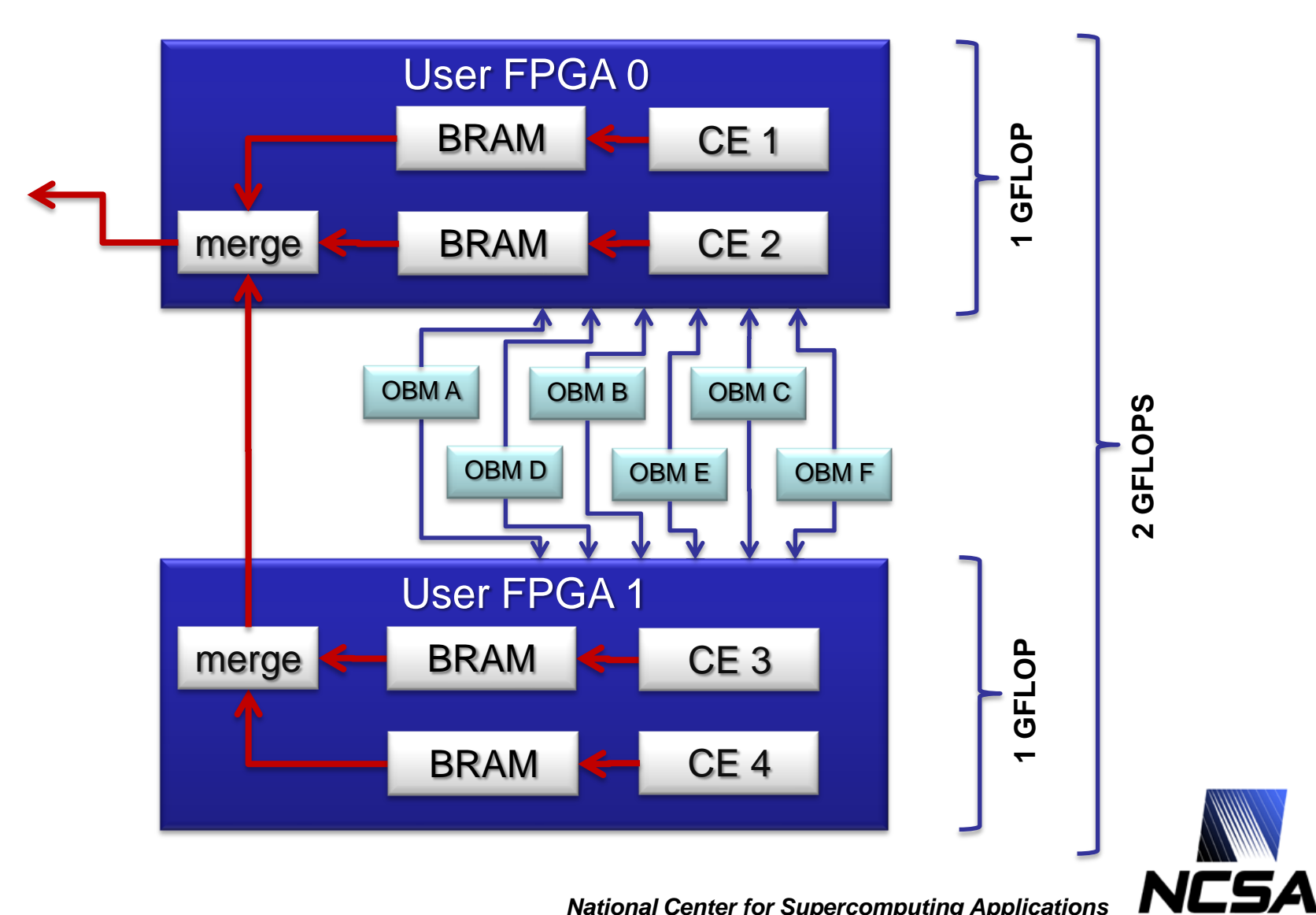

### • **Primary FPGA**

```
for (i = 0; i < n1; i += 4)
```
{

// *sync, no OBM permissions granted at this time* send\_perms(0);

```
// read NofCALCS_C/2 points from the first dataset
for (k = 0; k < 2; k++){
  offset = i + k;
  p1x = p2x;
  p2x = AL[offset];p1y = p2y;
  p2y = BL[offset];
  p1z = p2z;
  p2z = CL[offset];}
```
#### // *let other chip to do the same* send\_perms(OBM\_A | OBM\_B | OBM\_C);

### • **Secondary FPGA**

for  $(i = 0; i < n1; i += 4)$ 

{

// *sync, no OBM permissions granted at this time* recv\_perms();

// *sync, OBM permissions are granted for A,B,C* recv\_perms();

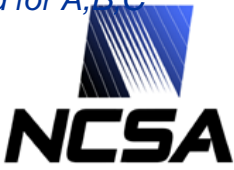

• **Primary FPGA**

### • **Secondary FPGA**

```
for (i = 0; i < n1; i += 4){
   // read NofCALCS_C/2 points from the first dataset
   for (k = 2; k < 4; k++){
      offset = i + k;
      p1x = p2x;
      p2x = AL[offset];p1y = p2y;
      p2y = BL[offset];p1z = p2z;
      p2z = CL[offset];}
```
// sync, no OBM permissions granted at this time send\_perms(0);

// sync, no OBM permissions granted at this time recv\_perms();

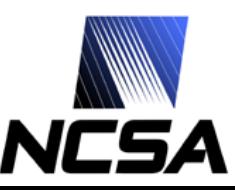

{

```
• Primary FPGA
```

```
#pragma src parallel sections
{
  #pragma src section
   {
```
} }

```
#pragma loop noloop_dep
for (i = i \text{ start}; i < n2; i++){
  put_stream_dbl(&S5, DL[j], 1);
  put_stream_dbl(&S6, EL[j], 1);
  put_stream_dbl(&S7, FL[j], 1);
```

```
dot1 = p1x * DL[i] + p1y * EL[i] + p1z * FL[i];select_pri_64bit_32val( (dot1 < bv31), 31, ...
// update bin…
```

```
dot2 = p2x * DL[i] + p2y * EL[i] + p2z * FL[i];select pri 64bit 32val( (dot2 < bv31), 31, …
// update bin…
```

```
• Secondary FPGA
```

```
#pragma src parallel sections
  #pragma src section
   {
     double DL_j, EL_j, FL_j;
    #pragma loop noloop_dep
    for (i = i \text{ start}; i < n2; i++){
       get_stream_dbl(&S2, &DL_j);
       get_stream_dbl(&S3, &EL_j);
       get_stream_dbl(&S4, &FL_j);
       dot1 = p1x * DL + p1y * EL + p1z * FL ;
       select_pri_64bit_32val( (dot1 < bv31), 31, ...
       // update bin…
```
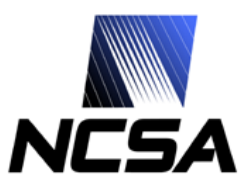

*National Center for Supercomputing Applications*

…

#### • **Primary FPGA**

}

```
#pragma src section
  {
    stream_bridge(&S5, STREAM_TO_PORT,
                  BRIDGE_A, d_count);
  }
 #pragma src section
  {
    stream_bridge(&S6, STREAM_TO_PORT,
                   BRIDGE_B, d_count);
  }
 #pragma src section
  {
    stream_bridge(&S7, STREAM_TO_PORT,
                  BRIDGE_C, d_count);
  }
}
                                                              {
                                                              }
                                                              {
                                                              }
                                                              {
                                                              }
                                                            }
                                                          }
```
### • **Secondary FPGA**

```
#pragma src section
  stream_bridge(&S2, PORT_TO_STREAM, 
               BRIDGE_A, d_count);
#pragma src section
  stream_bridge(&S3, PORT_TO_STREAM, 
               BRIDGE_B, d_count);
#pragma src section
  stream_bridge(&S4, PORT_TO_STREAM, 
               BRIDGE_C, d_count);
```
### **Step 3: Exploit Fixed-point Arithmetic**

- **Bin Boundaries**
	- From 0.01 to 10,000 arcmin
	- Bin boundaries (in dot product space):
		- 0.999999999995769
		- 0.999999999989373
		- 0.999999999973305
		- 0.999999999932946
		- 0.999999999831569
		- 0.999999999576920
		- 0.999999998937272
		- 0.999999997330547
		- 0.999999993294638
		- …
	- Only 12 digits after the decimal point are important
		- 41-bit fixed-point will do it!

• **Converting to int64**

 $int64$  dot= $(px<sup>*</sup>DL$   $i+py<sup>*</sup>EL$   $i+pz<sup>*</sup>FL$   $i)*1e12$ ;

• **Compare only the lower 40 bits**

```
module less40 (A, B, Q, CLK);
  input [63:0] A;
  input [63:0] B;
  output Q;
  input CLK;
  reg Q;
  always @ (posedge CLK) 
  begin
     Q \leq (\{A[63], A[39:0]\} \leq {\{B[63], B[39:0]\}} \geq 1:0;end
endmodule
```
### **Step 3: Exploit Fixed-point Arithmetic**

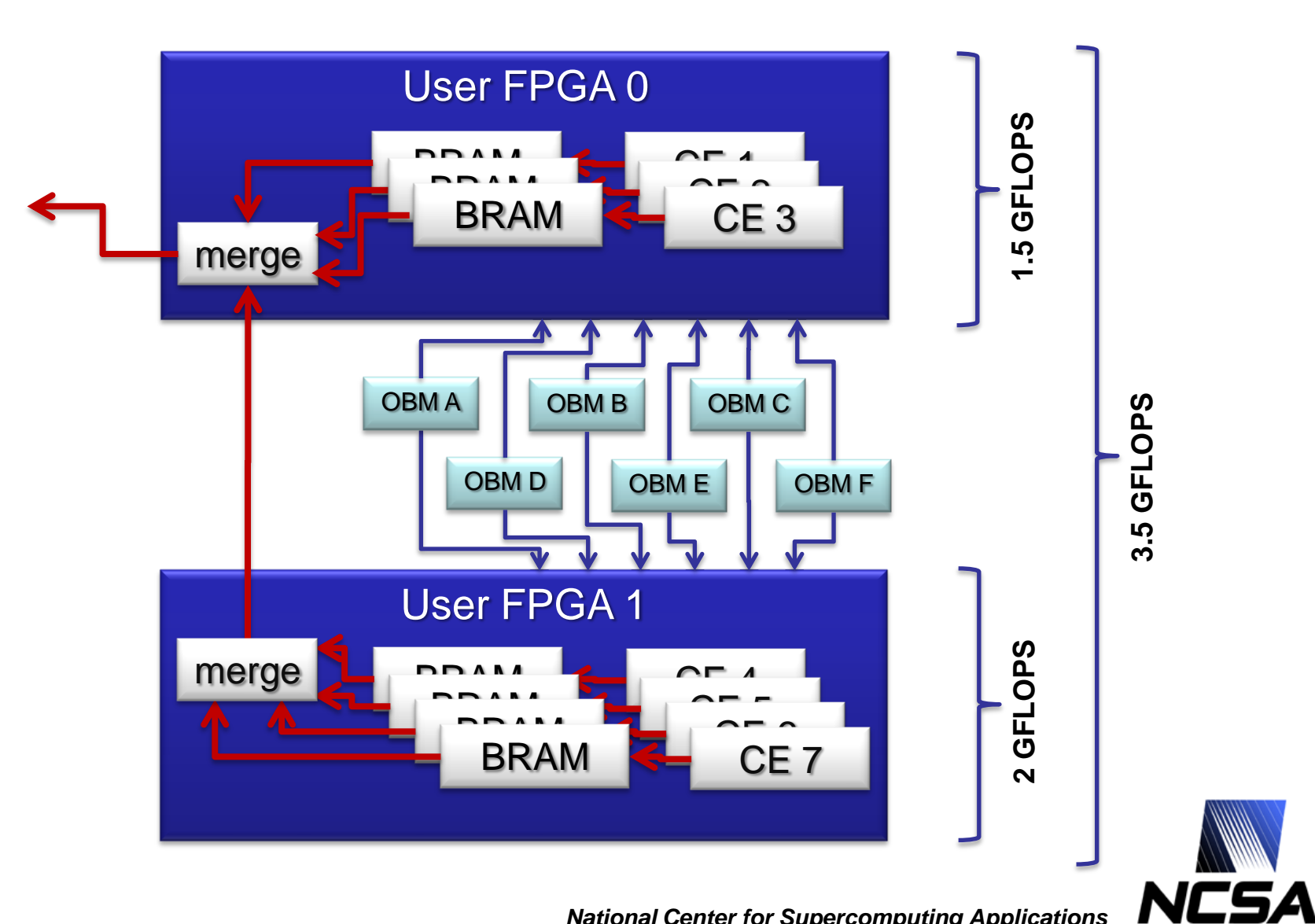

### **Step 4: Scale up to multiple MAPs**

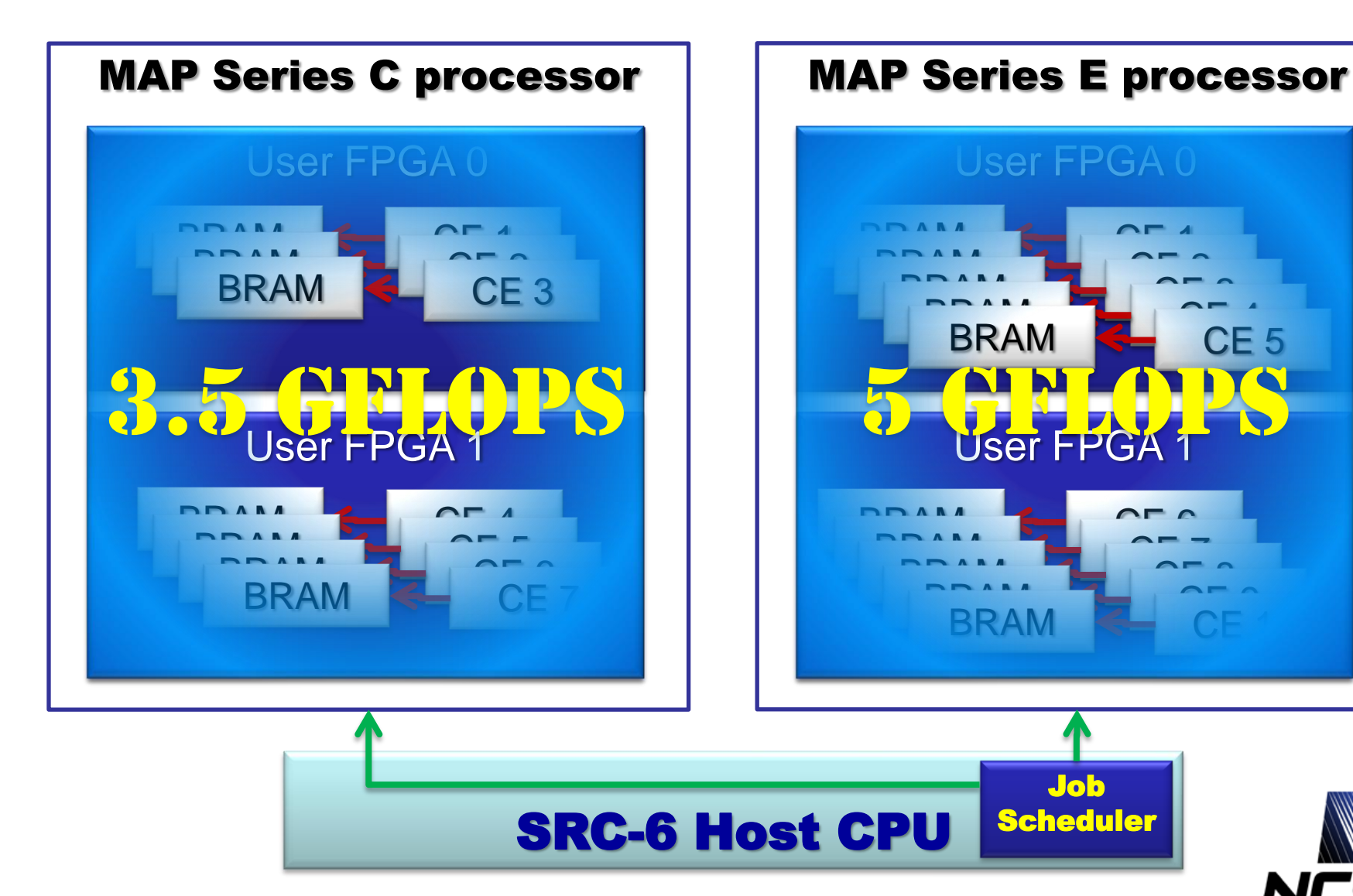

NCSA

 $\overline{C}$  $\overbrace{ }$ 

 $\overbrace{ }$  $\overline{a}$ 

### *Job Scheduler*

`workers`

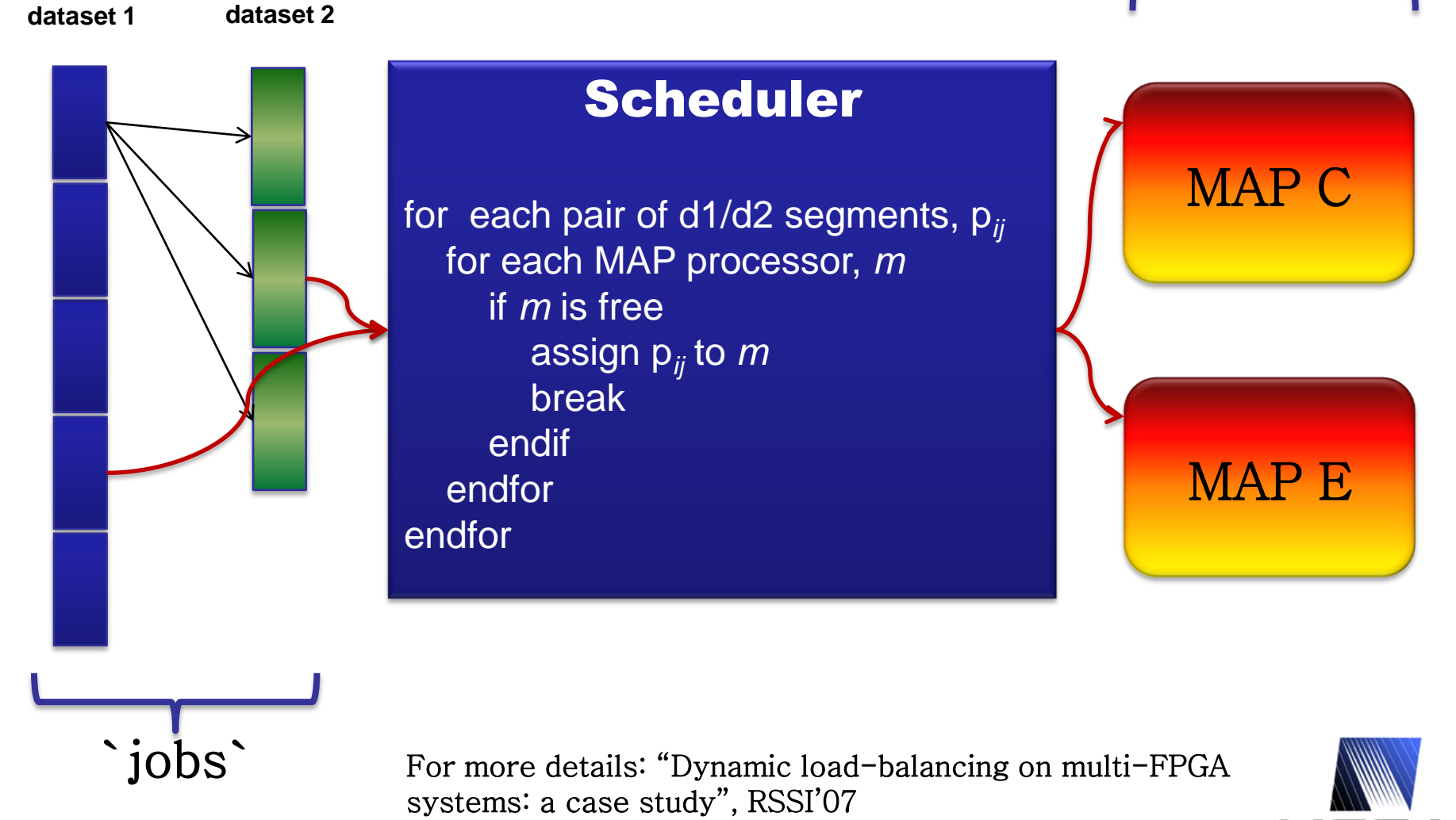

### **Measured Performance**

#### **FLOPS Execution time**

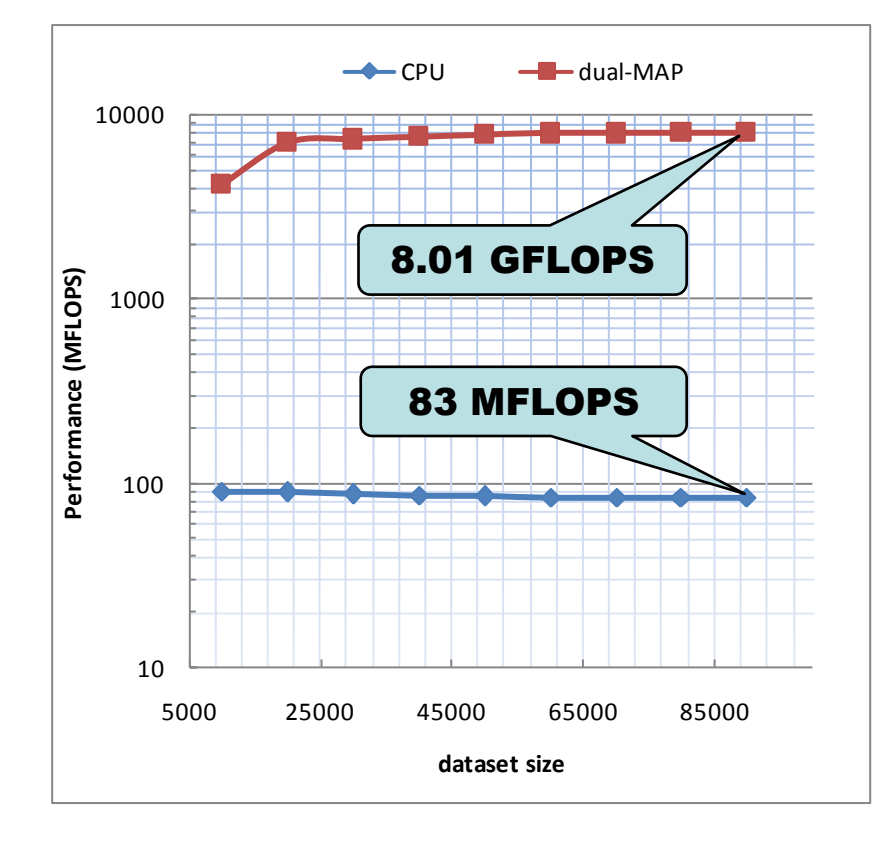

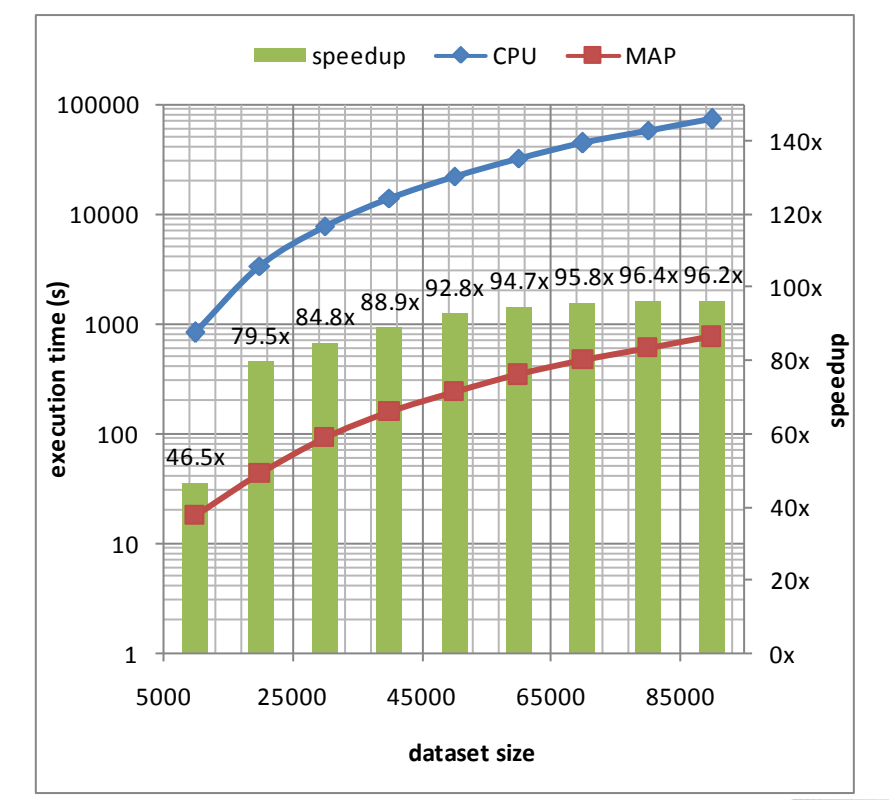

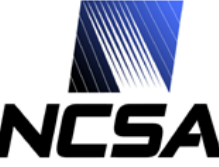

## **SDSS DR5 LRS Analysis Example**

- **SDSS DR5 photometricselected Luminous Red Galaxy sample**
	- Observed dataset consisting of 1,641,323 points
	- 100 random datasets, 1,000,000 points each
- **Model**
	- Error estimation using 10 subsets
- **Compute time**
	- 10.2 days (vs. 980 days on a single 2.8 GHz Intel Xeon chip)

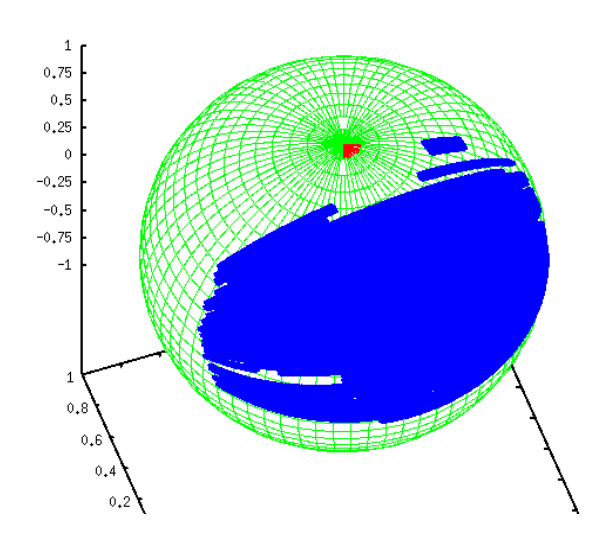

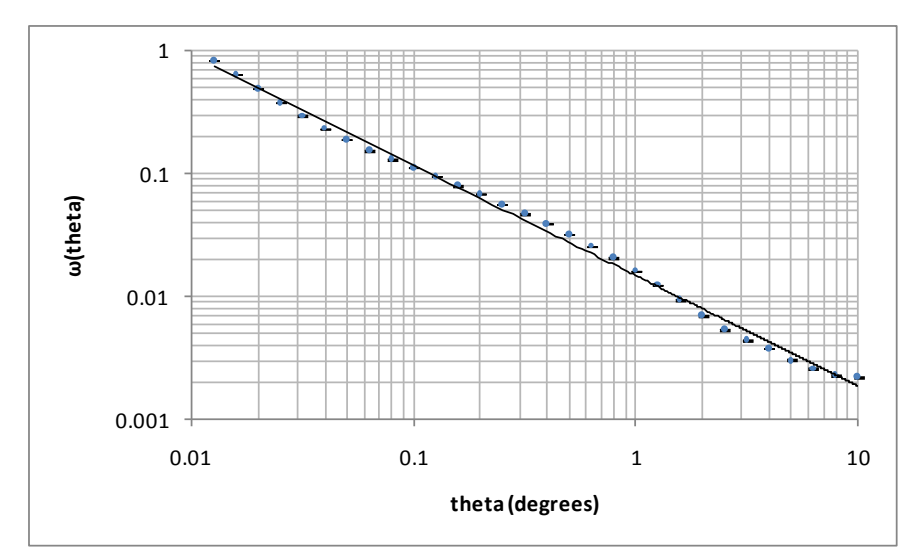

### **Power and Cost Benefits**

#### • **Power savings**

- dual-MAP system, including the dual-CPU motherboard and hardware interfaces necessary to drive the MAPs, consumes about 290 Watt
- a 90-CPU cluster consisting of 45 dual-Xeon nodes that theoretically could deliver the same application performance as our dual-MAP system, consumes about 9,000 Watt
- the FPGA-based solution uses 3.2% of the power of the CPU-based solution

#### • **System acquisition cost**

- dual-MAP system was acquired in 2006 for about \$100K, which would have been comparable to the cost of a 90-CPU cluster consisting of 45 dual-Xeon nodes
- new generation SRC-7 MAPStation with a single Series MAP H reconfigurable processor has more capability than our dual-MAP system and costs only half as much, but so are modern CPU-based systems…

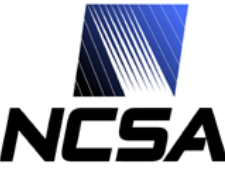

# **Four Steps to Performance**

#### *the Recipe*

- **Step 1: exploit deep parallelism**
	- Double-precision floating point arithmetic
	- One chip
	- One fully pipelined compute engine
	- **500 MFLOPS (compute-only)**
- **Step 2: exploit wide parallelism**
	- Double-precision floating point arithmetic
	- Two chips
	- Four compute engines
	- **2 GFLOPS (compute-only)**
- **Step 3: exploit fixed-point numerical types**
	- Fixed-point arithmetic
	- Two chips
	- Seven compute engines
	- **3.5 GFLOPS (compute-only)**
- **Step 4: scale up to multiple MAPs (MAP C + MAP E)**
	- Fixed-point arithmetic
	- Four chips
	- Seventeen compute engines
	- Dynamic job scheduling
	- **8.5 GFLOPS (compute-only)**
	- **8.01 GFLOPS (measured including data transfer overhead)**

### **Conclusions**

- **Reconfigurable computer enabled us to run calculations that require either a very long time to run on a single-processor system, or a large HPC system to run in an acceptable amount of time**
- **Programming can be done in C language (with some knowledge of the underlying hardware)**
- **Power savings are likely to be very significant**
- **System acquisition cost is likely to be comparable to the cost of a similar (performance-wise) conventional HPC system**

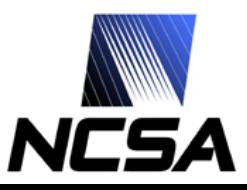

## **Acknowledgements**

- **This work is funded by NASA Applied Information Systems Research (AISR) award number NNG06GH15G**
	- Prof. Robert Brunner and Dr. Adam Myers from UIUC Department of Astronomy
- **NCSA Collaborators**
	- Dr. Rob Pennington, Dr. Craig Steffen, David Raila, Michael Showerman, Jeremy Enos, John Larson, David Meixner, Ken Sartain
- **SRC Computers, Inc.**
	- David Caliga, Dr. Jeff Hammes, Dan Poznanovic, David Pointer, Jon Huppenthal

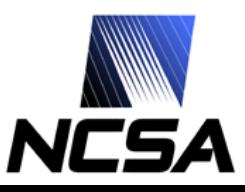

### **Reconfigurable Systems Summer Institute (RSSI) 2008**

- **July 7-10, 2008**
- **National Center for Supercomputing Applications (NCSA), Urbana, Illinois**
- **Organized by**

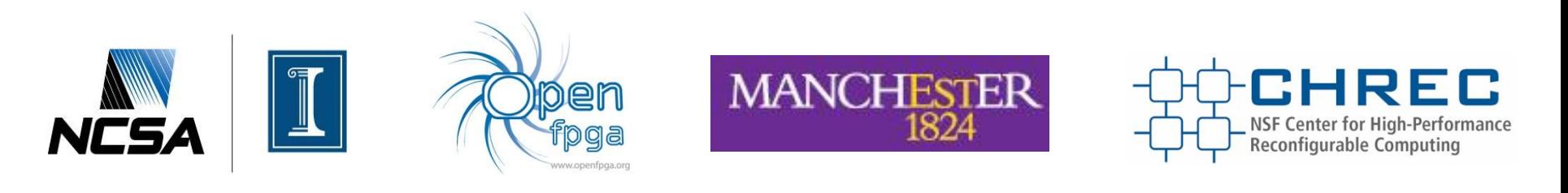

• **Visit<http://www.rssi2008.org/> for more info**

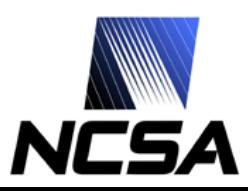